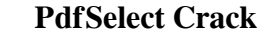

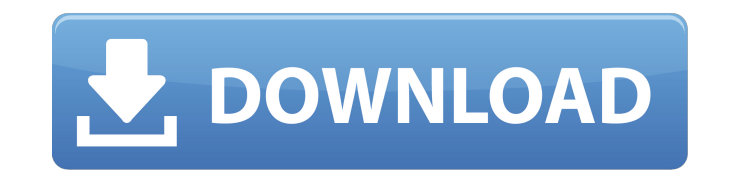

#### **PdfSelect Crack With Full Keygen Free Download**

PdfSelect Crack Free Download is an easy to use command line tool that allows you to extract, split or reverse PDF files. The command line options are grouped into three areas and show the following behavior: -p: the numbe extract the pages in alphabetical order -u: change the name of the extracted file to the first page name from a common name (such as "To Be Named...") -w: wait for a file to complete before quitting. This option will wait Page 10 Ex. 2: When you have a PDF file with only one page: C:\>pdfselect c:\a.pdf c:\b.pdf c:\a.pdf c:\a.pdf c:\a.pdf c:\a.pdf c:\a.pdf c:\a.pdf c:\a.pdf c:\a.pdf c:\a.pdf c:\a.pdf c:\a.pdf c:\a.pdf c:\a.pdf c:\a.pdf c:\a -p 2-3,8-7 c:\a.pdf c:\b.pdf c:\a.pdf... Outputs: 4 Page 4 8 Page 8 7 Page 7 Ex. 4: When you want to extract odd pages from a PDF file: C:\>pdfselect -o c:\a.pdf c:\b.pdf c:\a.pdf... Outputs: 5 Page

### **PdfSelect Free License Key**

A command-line tool to split, extract and reverse PDF files. It can be used to easily extract pages from a PDF file by specifying the page(s) to be extracted and the order in which to place them in the resulting directory. PdfSelect Download With Full Crack is a useful command line utility designed to help you extract, split or reverse PDF files. Uses: Split PDF:pdfselect -p 0 c:\a.pdf c:\b..pdf Extract given pages:pdfselect -r -p 5,2-3,8-7 c:\a.pdf c:\b..pdf Extract even pages:pdfselect -e c:\a.pdf c:\b..pdf Extract even pages and reverse it:pdfselect -r -e c:\a.pdf c:\b..pdf PdfSelect Description: A command-line tool to split, extract and neverse PDF files. it can be used to extract the given pages from a PDF file and place them in a directory in the reverse order in which the pages were specified. Read More PdfSelect is a useful command line utility designed to help you extr

# **PdfSelect Crack+ Download [Mac/Win] [2022-Latest]**

PdfSelect.exe is designed to be used as a batch script. Its syntax is similar to that of Windows Command Prompt. For more information see PdfSelect Usage Features: Resize images:resize pdf image to pdfselect -o c:\a.pdf d: c:>pdfselect -o c:\a.pdf d:\c..pdf d:\c..pdf d:\c..pdf d:\c..pdf d:\c..pdf Windows Shell Fill with numbers For example: 1 2 3 4 For more than ten numbers: 10 11 12 13 14 15 16 17 18 19 20 21 22 23 24 25 26 27 28 29 30 31 3 108 109 110 111 112 113 114 115 116 117 118 119 120 121 122 123 124 125 126 127 128 129 130 131 132 133 134 135 136 137 138 139 140 141 142 143 144 145 146 147 148 149 150 151 152 153 154 155 156 157 158 159 160 161 162 163

## **What's New In PdfSelect?**

This is a useful command-line utility for Windows. It has been build as a small, handy alternative to pyPdf (it's much faster and it's not installed into your system). It allows you to extract, split or reverse PDF files. Extract odd pages: pdfselect -o pages in C:\a.pdf Extract odd pages and reverse it: pdfselect -r -o pages in C:\a.pdf Extract even pages: in C:\a.pdf Extract even pages: pdfselect -r e pages in C:\a.pdf You can also use th source as it is written in PHP but also it is available to try for free. It is also usable from Linux and from Mac OS X. From the homepage You can: extract pages from pdf files to web pages convert web pages to pdf file se I'm using it for more than a year and it was what I was looking for. If you have some problems with converting images, please read this topic. Q: Select multiple values from separate arrays/hashes I have a hash of values a

### **System Requirements:**

Nintendo Switch Online membership (sold separately) and Nintendo Account required for online play. Not available in all countries. Internet access required for online features. Terms apply. nintendo Account required for on Online membership, except as noted: Online play requires Nintendo Account in-game, with some features requiring Nintendo Account to use a friend's Nintendo Switch

Related links:

[https://jibonbook.com/upload/files/2022/06/Hpc9gc73J994GT9Qk3jk\\_08\\_3f9c4ddc4e5d6225708d3aeec41ef366\\_file.pdf](https://jibonbook.com/upload/files/2022/06/Hpc9gc73J994GT9Qk3jk_08_3f9c4ddc4e5d6225708d3aeec41ef366_file.pdf) [http://futureoftheforce.com/wp-content/uploads/2022/06/Computer\\_Buddy\\_Crack\\_\\_\\_Serial\\_Key\\_For\\_PC\\_Final\\_2022.pdf](http://futureoftheforce.com/wp-content/uploads/2022/06/Computer_Buddy_Crack___Serial_Key_For_PC_Final_2022.pdf) <http://djolof-assurance.com/?p=8346> [https://www.pickupevent.com/wp-content/uploads/2022/06/Astronomy\\_Picture\\_of\\_the\\_Day.pdf](https://www.pickupevent.com/wp-content/uploads/2022/06/Astronomy_Picture_of_the_Day.pdf) <http://pontienak.com/berita/airytec-switch-off-patch-with-serial-key-download-3264bit/> [https://wakelet.com/wake/lWi8rWE7AjxFse-CC\\_UCh](https://wakelet.com/wake/lWi8rWE7AjxFse-CC_UCh) <https://jujitsu.pl/language-tutor-fren-patch-with-serial-key-free-for-pc-latest-2022/> <https://ufostorekh.com/wp-content/uploads/2022/06/fertris.pdf> [https://jenniferferrand.fr/wp-content/uploads/2022/06/Infobiotics\\_Dashboard\\_\\_Crack\\_\\_License\\_Key\\_Full.pdf](https://jenniferferrand.fr/wp-content/uploads/2022/06/Infobiotics_Dashboard__Crack__License_Key_Full.pdf) [https://vdianying.cc/wp-content/uploads/2022/06/KingConvert\\_For\\_VCD\\_Player.pdf](https://vdianying.cc/wp-content/uploads/2022/06/KingConvert_For_VCD_Player.pdf)